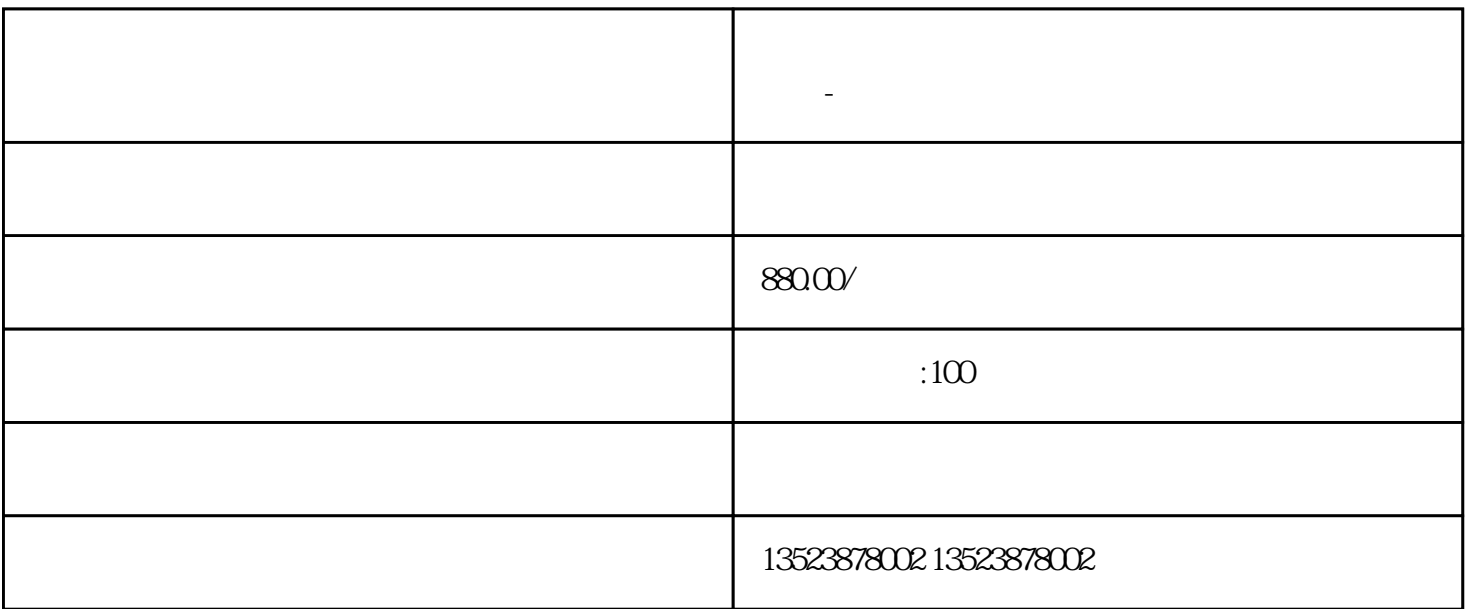

**开**多无货源店铺的工作?

产品选择要注意的指标主要分为两类:客观指标和主观指标。

1.打开拼多多。

 $\overline{2}$ 

3.点击商家免费入驻

 $\overline{4}$ 

1.客观指标

Sku : sku SKU

标准化程度:

:

## $\mathcal{Z}$

 $\frac{1}{\sqrt{2}}$ 

供应链壁垒:非标、定制产品壁垒强,需要工厂深度合作。另外,我们还要考虑销售水平

季节:季节性产品会有更多的衔接机会,因为有些产品的坑很大,竞争也很激烈。

人群:在选择产品的时候,我们不是以买家自身的消费习惯来判断,而是看消费群体的实

DSR:DSR

指标: